#### CS11-747 Neural Networks for NLP Conditioned Generation

Graham Neubig

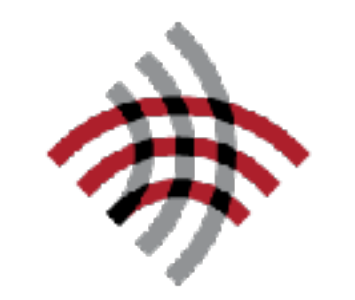

**Carnegie Mellon University** 

Language Technologies Institute

**Site** <https://phontron.com/class/nn4nlp2018/>

# Language Models

• Language models are generative models of text

 $s \sim P(x)$ 

"The Malfoys!" said Hermione.

Harry was watching him. He looked like Madame Maxime. When she strode up the wrong staircase to visit himself.

"I'm afraid I've definitely been suspended from power, no chance—indeed?" said Snape. He put his head back behind them and read groups as they crossed a corner and fluttered down onto their ink lamp, and picked up his spoon. The doorbell rang. It was a lot cleaner down in London.

Text Credit: Max Deutsch (https://medium.com/deep-writing/)

#### *Conditioned* Language Models

• Not just generate text, generate text according to some specification

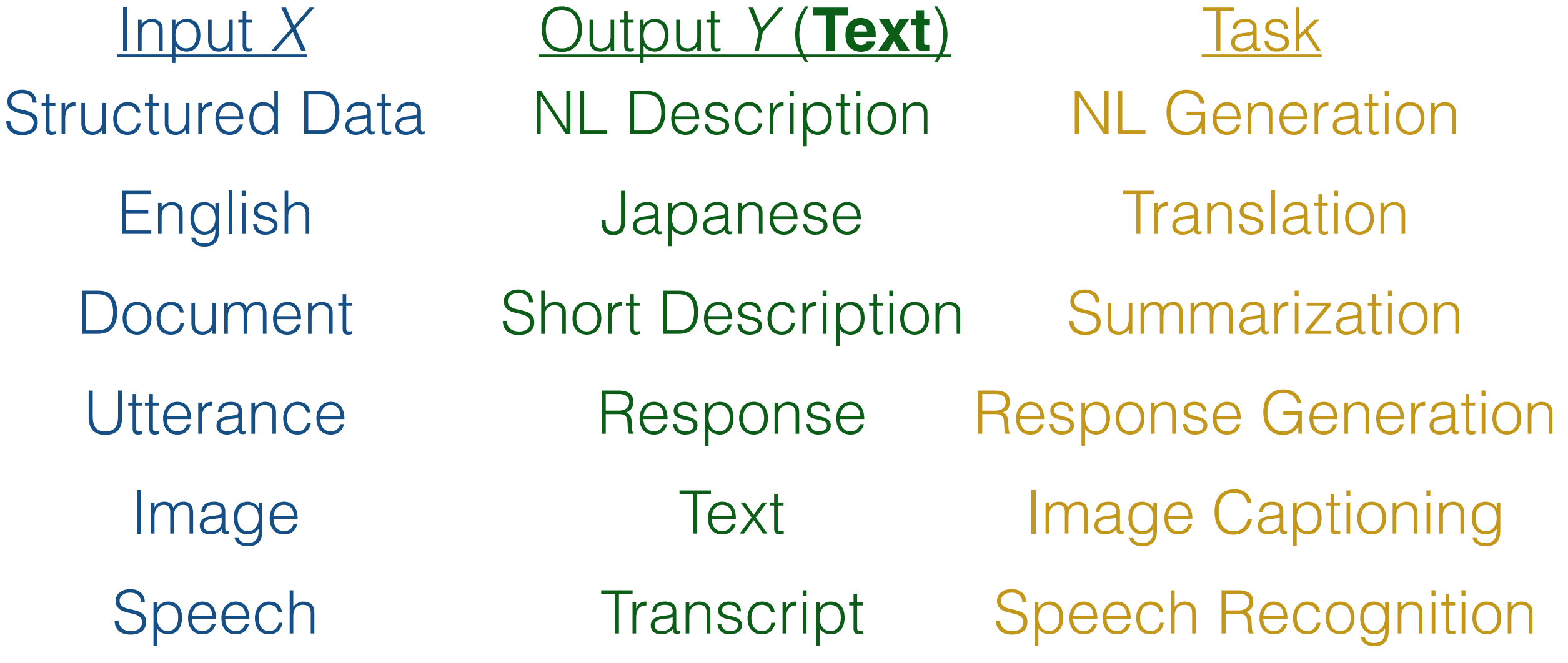

### Formulation and Modeling

#### Calculating the Probability of a Sentence

$$
P(X) = \prod_{i=1}^{I} P(x_i | x_1, \dots, x_{i-1})
$$
  
Next Word  
Context

#### Conditional Language Models

$$
P(Y|X) = \prod_{j=1}^{J} P(y_j | X, y_1, \dots, y_{j-1})
$$
  
Added Context!

#### (One Type of) Language Model (Mikolov et al. 2011)

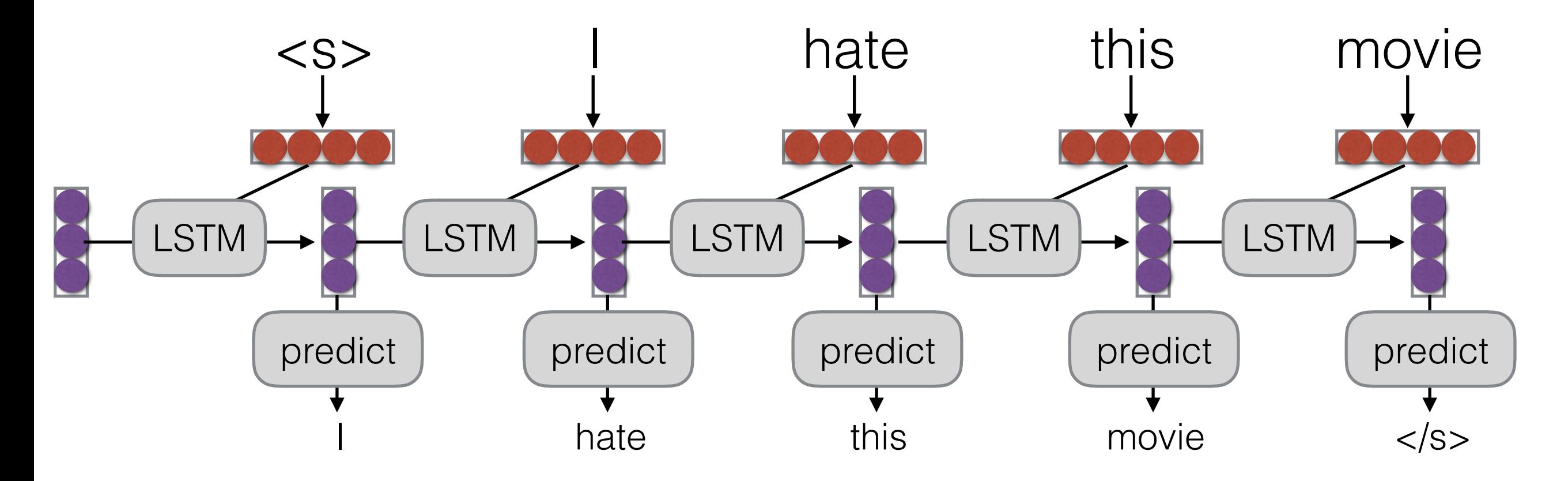

#### (One Type of) Conditional Language Model (Sutskever et al. 2014)

Encoder

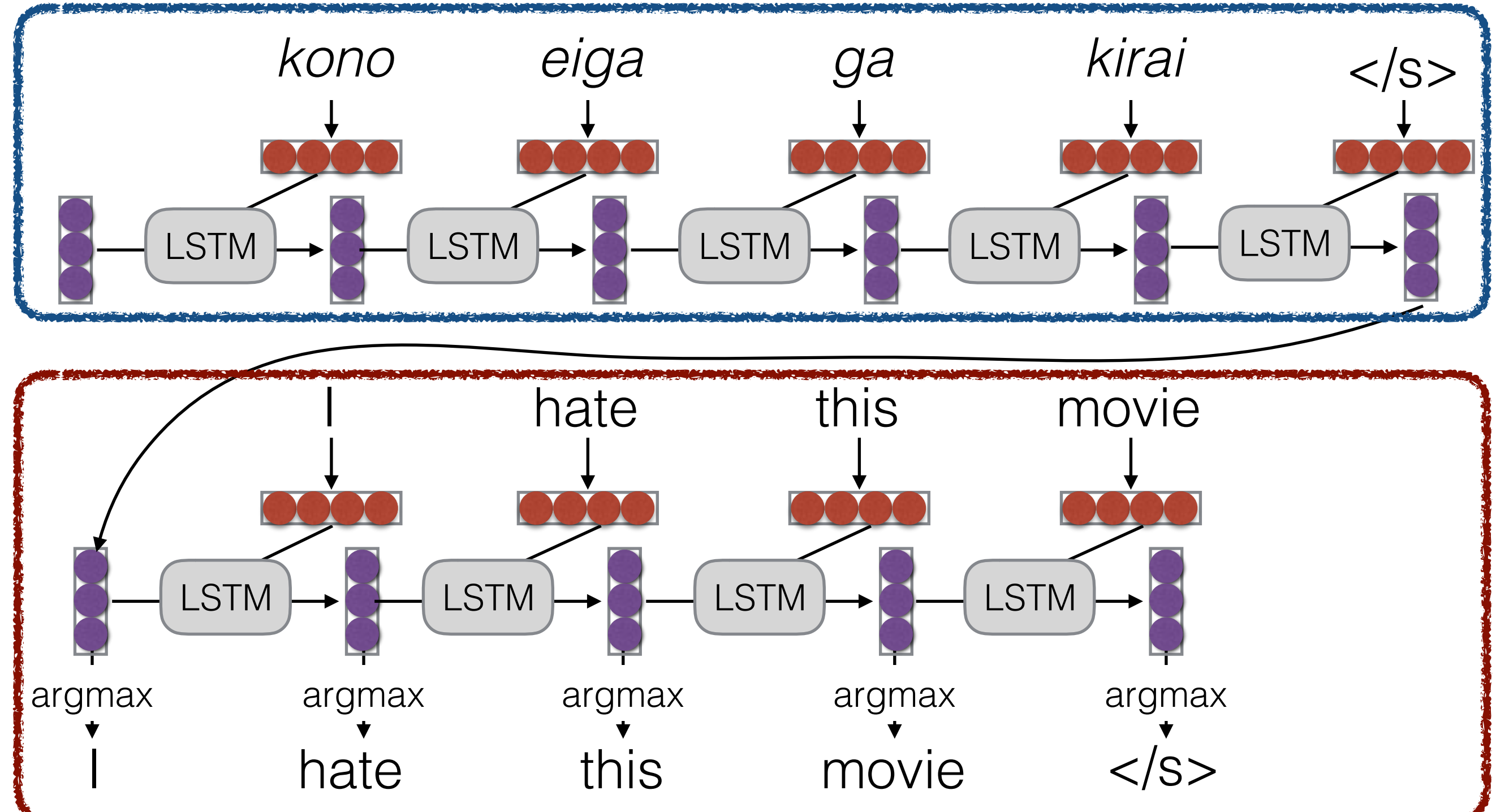

**Decoder** 

### How to Pass Hidden State?

• Initialize decoder w/ encoder (Sutskever et al. 2014)

encoder decoder

• Transform (can be different dimensions)

$$
-\text{encoder} \rightarrow \text{frac} \rightarrow \text{frac} \rightarrow \text{decoder} \rightarrow
$$

Input at every time step (Kalchbrenner & Blunsom 2013)

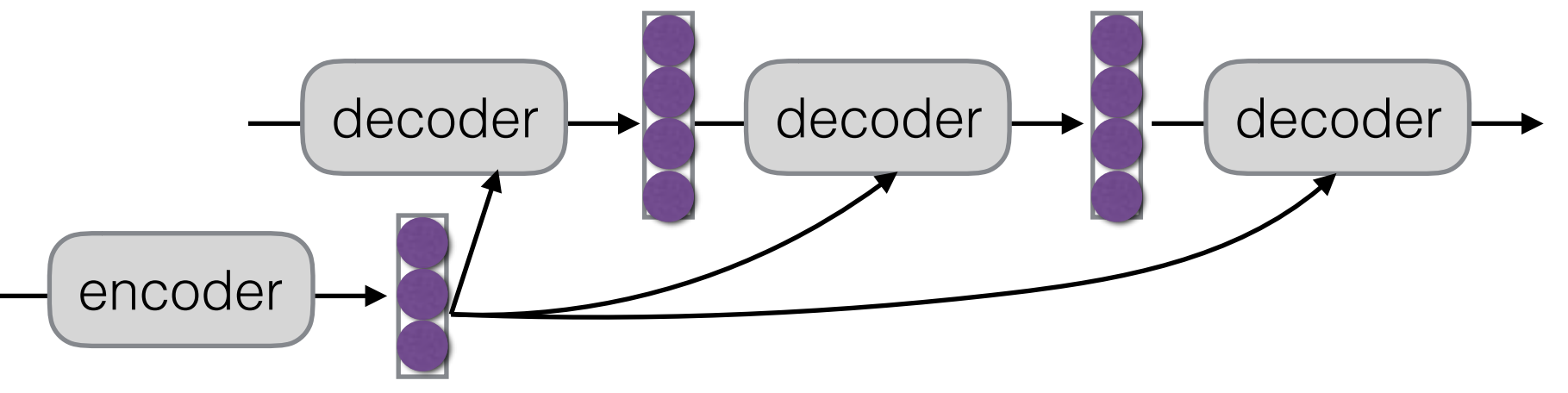

### Methods of Generation

### The Generation Problem

- We have a model of  $P(Y|X)$ , how do we use it to generate a sentence?
- Two methods:
	- **Sampling:** Try to generate a *random* sentence according to the probability distribution.
	- **Argmax:** Try to generate the sentence with the *highest* probability.

### Ancestral Sampling

• **Randomly generate** words one-by-one.

$$
\begin{array}{c}\n\text{while } y_{j-1} := "<\!\!/s > \text{''}: \\
y_j \sim P(y_j \mid X, y_1, \ldots, y_{j-1})\n\end{array}
$$

• An **exact method** for sampling from P(X), no further work needed.

# Greedy Search

• One by one, pick the single highest-probability word

$$
\begin{array}{c}\n\text{while } y_{j-1} := ``<\!\!/s\!\!> \ \text{':} \\
y_j = \text{argmax } P(y_j \mid X, y_1, \dots, y_{j-1})\n\end{array}
$$

- **• Not exact, real problems:**
	- Will often generate the "easy" words first
	- Will prefer multiple common words to one rare word

### Beam Search

• Instead of picking one high-probability word, maintain several paths

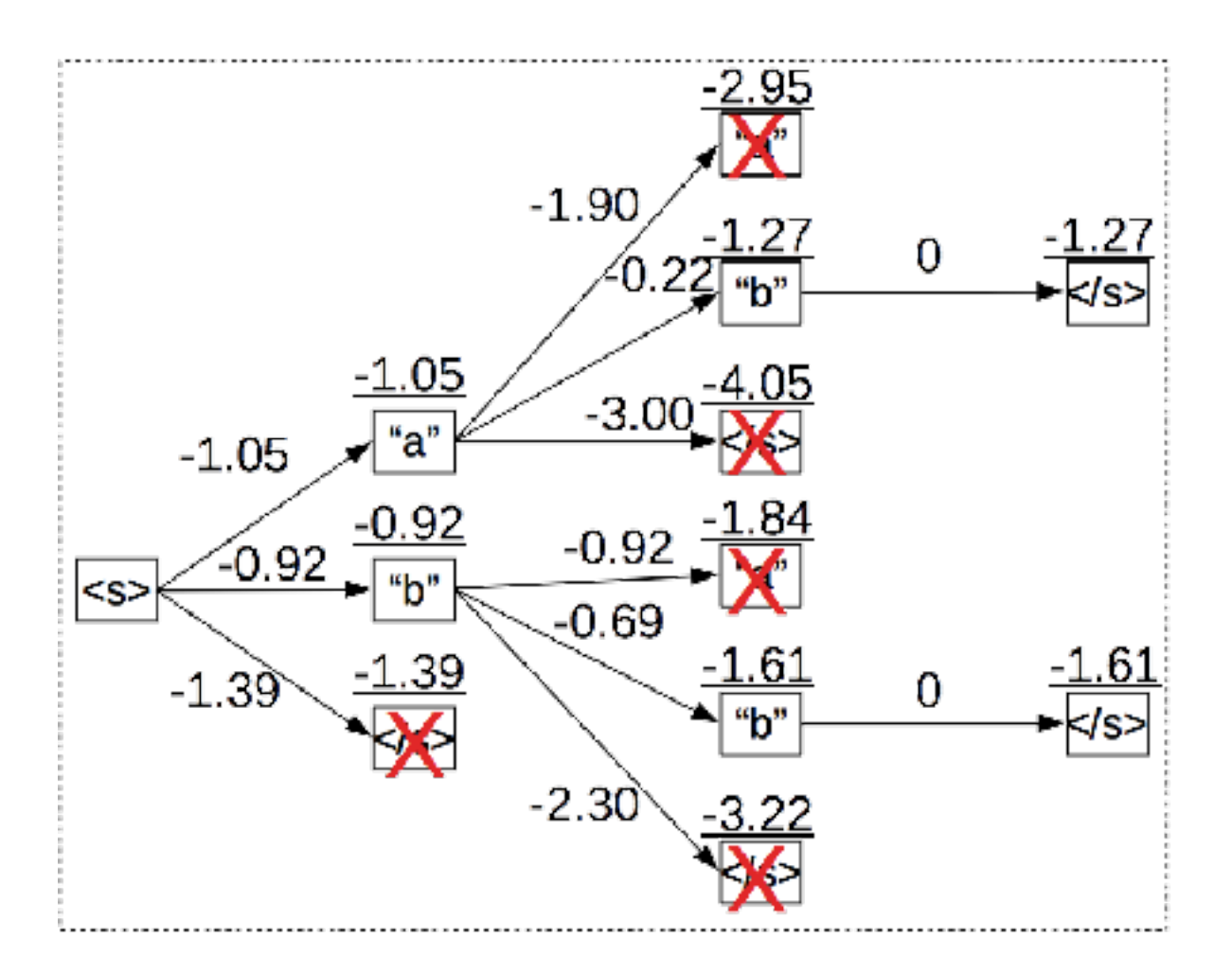

• Some in reading materials, more in a later class

Let's Try it Out! enc\_dec.py

Model Ensembling

# Ensembling

• Combine predictions from multiple models

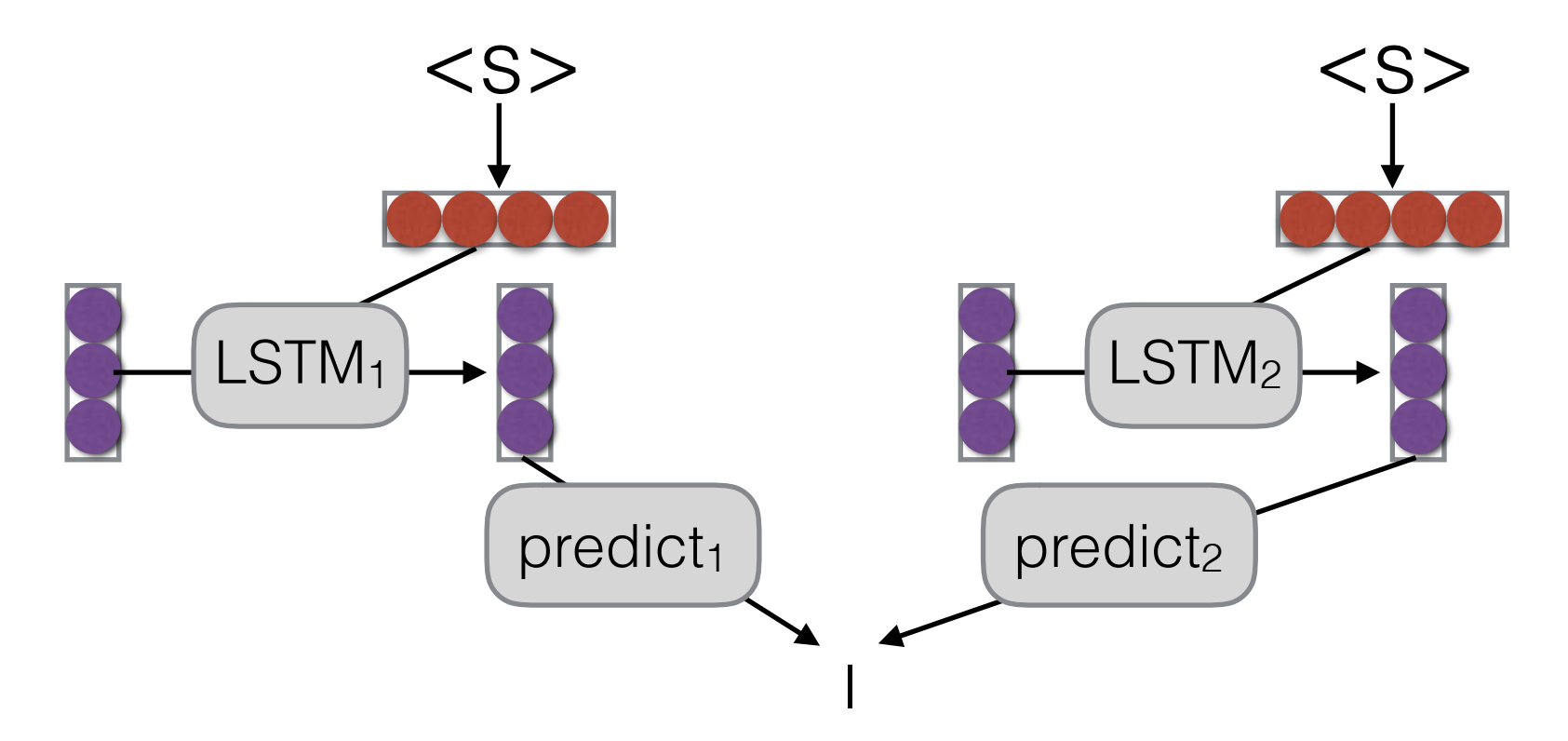

- Why?
	- Multiple models make somewhat uncorrelated errors
	- Models tend to be more uncertain when they are about to make errors
	- Smooths over idiosyncrasies of the model

### Linear Interpolation

• Take a weighted average of the M model probabilities

$$
P(y_j | X, y_1, \dots, y_{j-1}) =
$$
\n
$$
\sum_{m=1}^{M} \frac{P_m(y_j | X, y_1, \dots, y_{j-1}) P(m | X, y_1, \dots, y_{j-1})}{\text{Probability according}} \qquad \text{Probability of} \qquad \text{model } m
$$

• Second term often set to uniform distribution 1/M

# Log-linear Interpolation

- Weighted combination of log probabilities, normalize Normalize Interpolation coefficient Log probability for model *m* of model *m*  $P(y_j | X, y_1, \ldots, y_{j-1}) =$  $\int \frac{M}{\sqrt{M}}$ *m*=1  $\lambda_m(X, y_1, \ldots, y_{j-1}) \log P_m(y_j \mid X, y_1, \ldots, y_{j-1})$ !
	- Interpolation coefficient often set to uniform distribution 1/M

# Linear or Log Linear?

- Think of it in logic!
- **Linear:** "Logical OR"
	- the interpolated model likes any choice that a model gives a high probability
	- use models with models that capture different traits
	- necessary when any model can assign zero probability
- **Log Linear:** "Logical AND"
	- interpolated model only likes choices where all models agree
	- use when you want to restrict possible answers

### Parameter Averaging

- **Problem:** Ensembling means we have to use *M* models at test time, increasing our time/memory complexity
- Parameter averaging is a cheap way to get some good effects of ensembling
- Basically, write out models several times near the end of training, and take the average of parameters

### Ensemble Distillation (e.g. Kim et al. 2016)

- **Problem:** parameter averaging only works for models within the same run
- Knowledge distillation trains a model to **copy the ensemble**
	- Specifically, it tries to match the description over predicted words
	- Why? We want the model to make the same mistakes as an ensemble
- Shown to increase accuracy notably

### Stacking

- What if we have two very different models where prediction of outputs is done in very different ways?
- e.g. a phrase-based translation model and a
- Stacking uses the **output of one system in calculating features for another** system

### How do we Evaluate?

### Basic Evaluation Paradigm

- Use parallel test set
- Use system to generate translations
- Compare target translations w/ reference

### Human Evaluation

• Ask a human to do evaluation

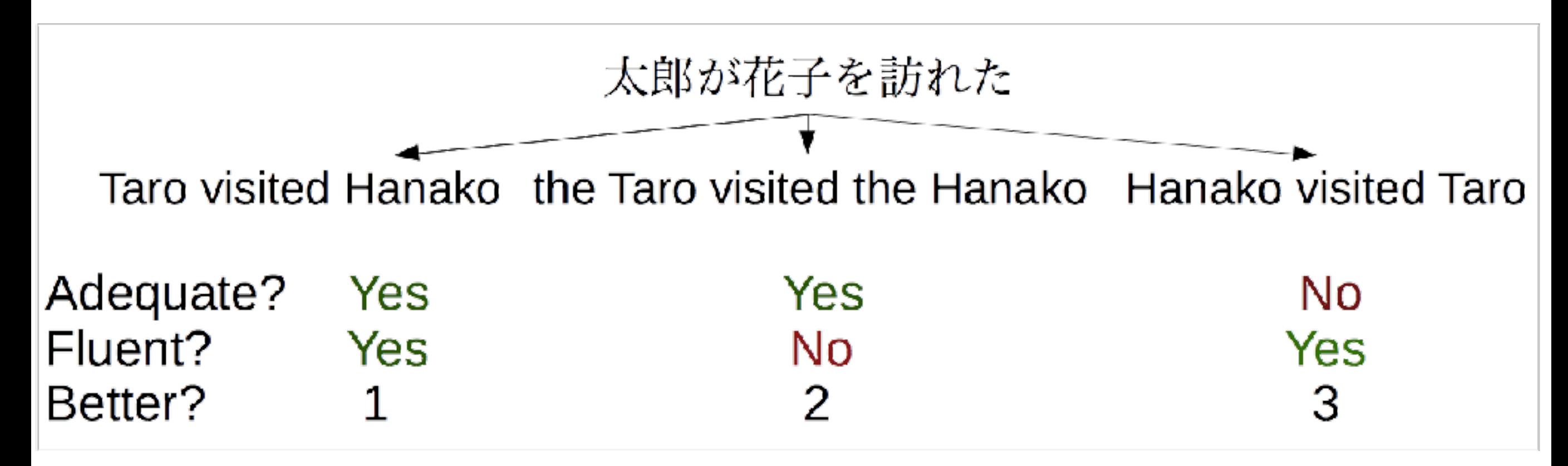

• Final goal, but slow, expensive, and sometimes inconsistent

### BLEU

• Works by comparing n-gram overlap w/ reference

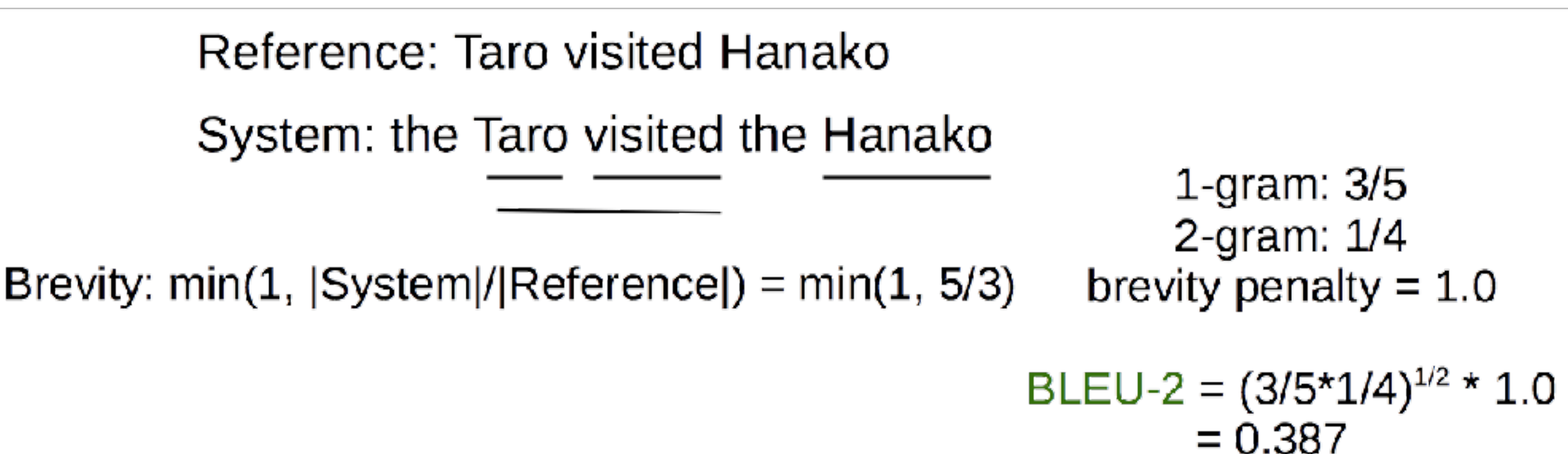

- **Pros:** Easy to use, good for measuring system improvement
- **Cons:** Often doesn't match human eval, bad for comparing very different systems

### METEOR

- Like BLEU in overall principle, with many other tricks: consider paraphrases, reordering, and function word/content word difference
- **• Pros:** Generally significantly better than BLEU, esp. for high-resource languages
- **• Cons:** Requires extra resources for new languages (although these can be made automatically), and more complicated

# Perplexity

- Calculate the perplexity of the words in the held-out set *without* doing generation
- **Pros:** Naturally solves multiple-reference problem!
- **Cons:** Doesn't consider decoding or actually generating output.
- May be reasonable for problems with lots of ambiguity.

#### A Contrastive Note: Evaluating *Un*conditioned Generation

- How do we evaluate *un*conditioned generation models?
- Not clear! We could do human evaluation.
	- But a model that memorizes the corpus will be too good.
- Perhaps held-out perplexity is as good as we can do?
- Perhaps we should use conditioned generation.

#### Case Studies in Conditional Language Modeling

#### From Structured Data (e.g. Wen et al 2015)

• When you say "Natural Language Generation" to an old-school NLPer, it means this

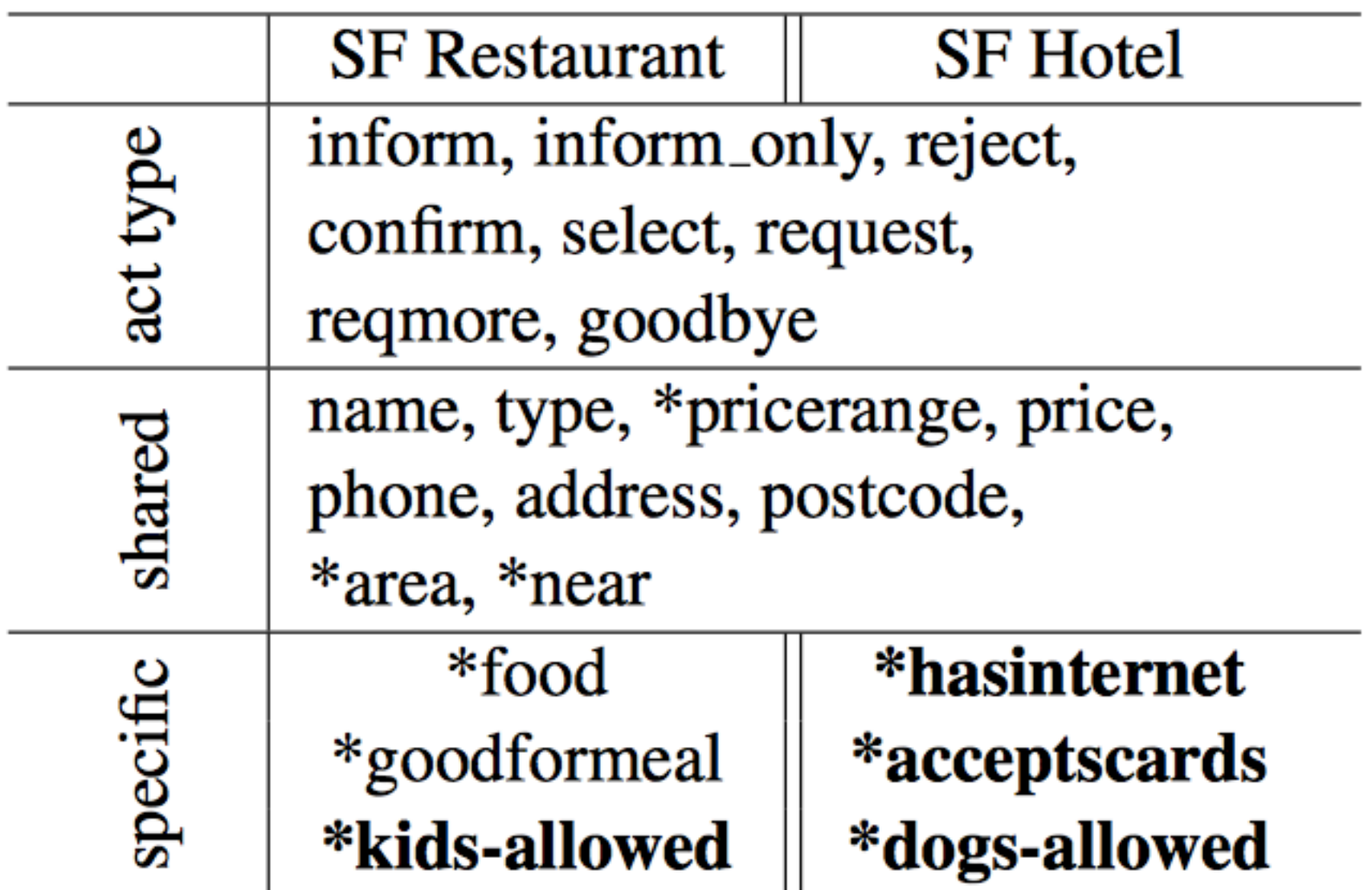

**bold**=binary slots, \*=slots can take "don't care" value

### Still a Difficult Problem!

• e.g. "Challenges in data-to-document generation" (Wiseman et al. 2017)

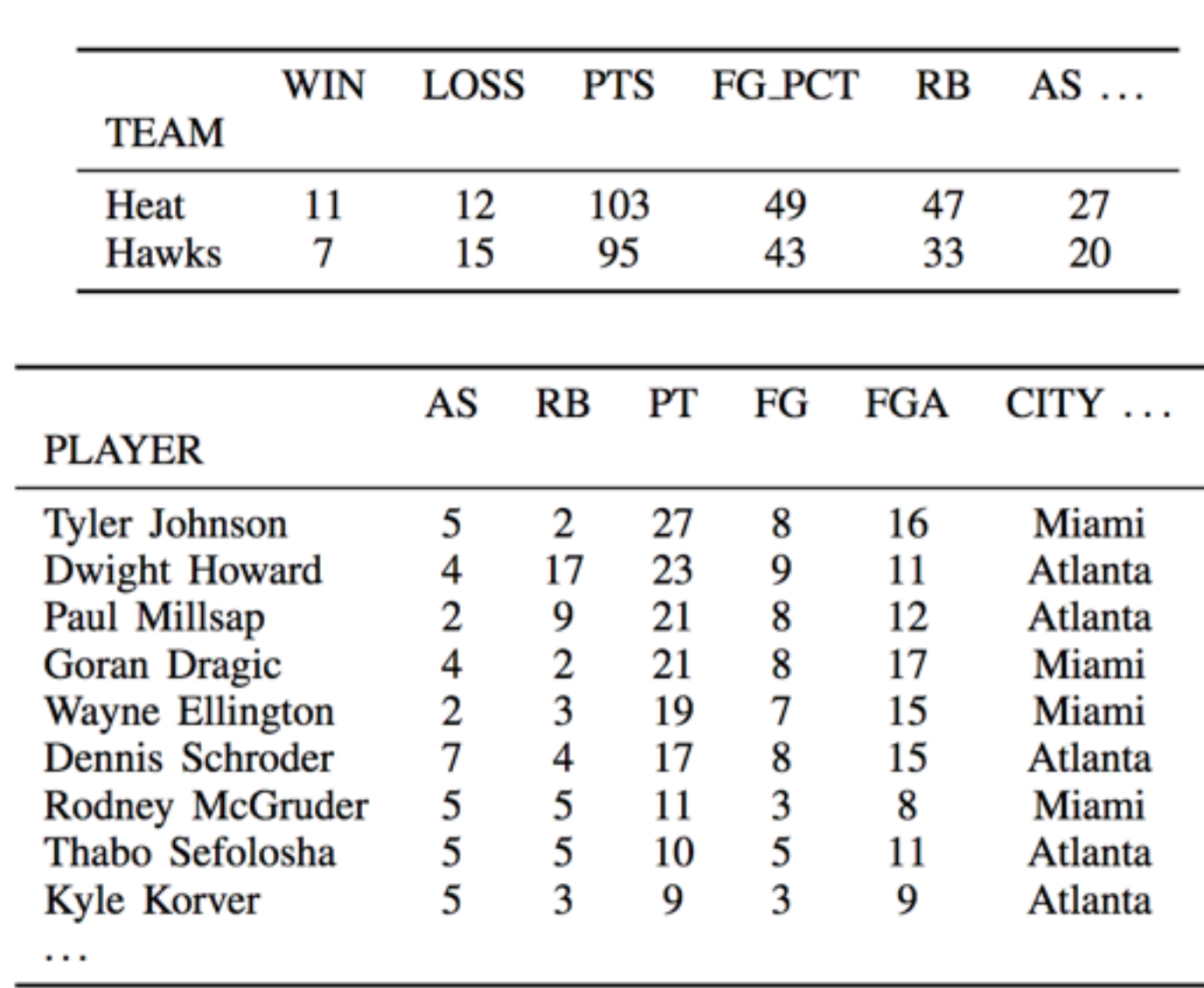

The Utah Jazz (38 - 26) defeated the Houston Rockets (38 - 26) 117 - 91 on Wednesday at Energy Solutions Arena in Salt Lake City. The Jazz got out to a quick start in this one , out - scoring the Rockets  $31 - 15$  in the first quarter alone . Along with the quick start, the Rockets were the superior shooters in this game, going 54 percent from the field and 43 percent from the three - point line, while the Jazz went 38 percent from the floor and a meager 19 percent from deep . The Rockets were able to out - rebound the Rockets 49 -49, giving them just enough of an advantage to secure the victory in front of their home crowd. The Jazz were led by the duo of Derrick Favors and James Harden. Favors went  $2 - for - 6$  from the field and  $0 - for - 1$  from the three - point line to score a game - high of 15 points, while also adding four rebounds and four assists ....

Figure 2: Example document generated by the Conditional Copy system with a beam of size 5. Text that accurately reflects a record in the associated box- or line-score is highlighted in blue, and erroneous text is highlighted in red.

#### From Input + Labels (e.g. Zhou and Neubig 2017)

• For example, word + morphological tags -> inflected word

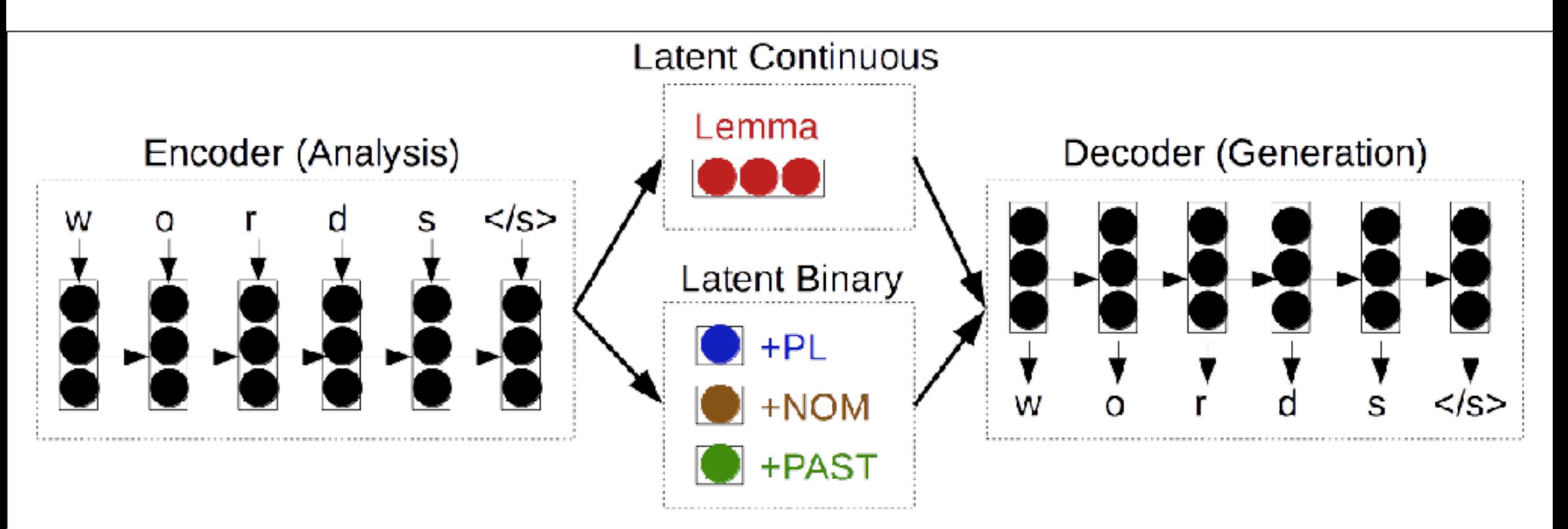

• Other options: politeness/gender in translation, etc.

#### From Speaker/Document Traits (Hoang et al. 2016)

- e.g. TED talk description -> TED talk
- Encode title, description, keywords, author embedding
- Various encoding methods: BOW, CNN, RNN
- Various integration methods: in recurrent layer or softmax layer

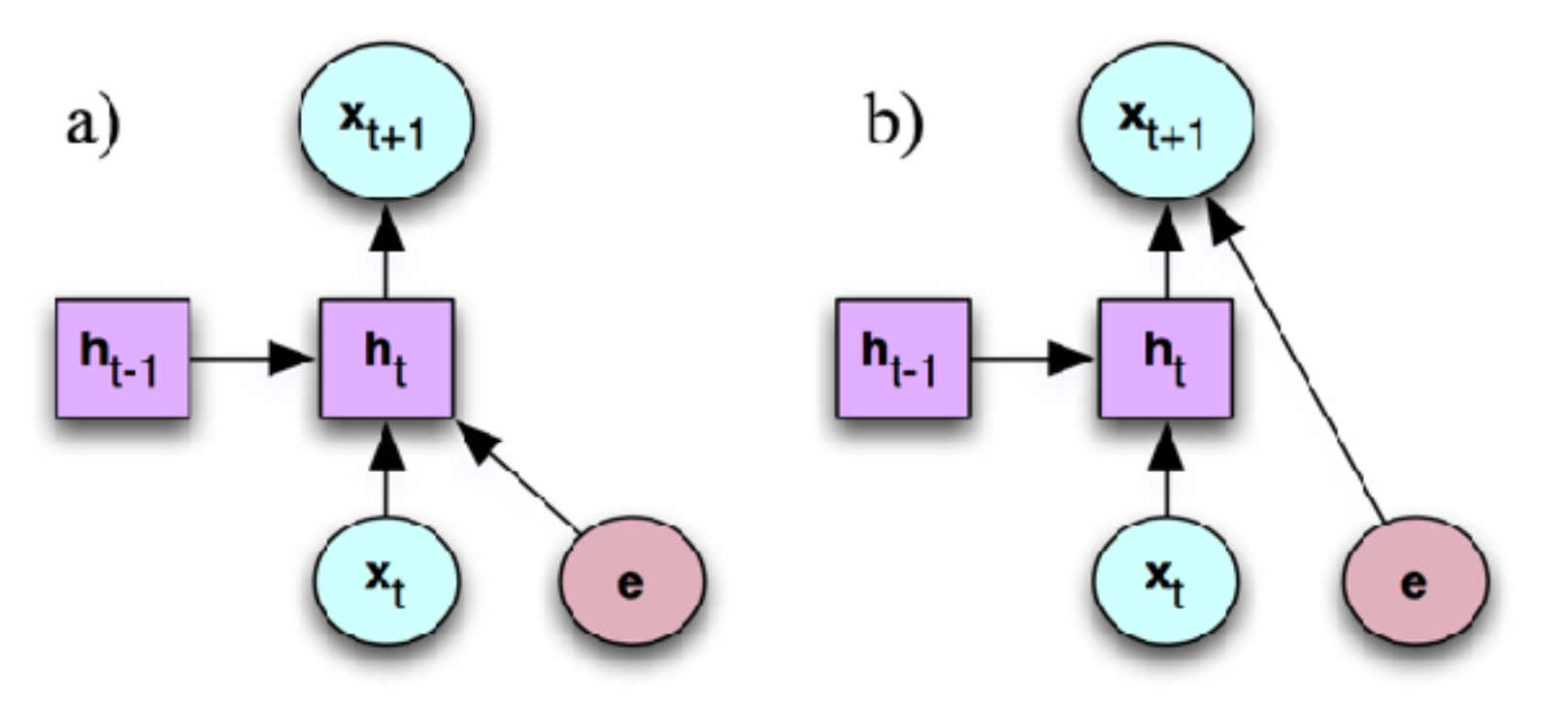

#### From Lists of Traits (Kiddon et al. 2016)

- Name of a recipe + ingredients -> recipe
- "Neural Checklist Model" that tells when a particular item in the list has been generated

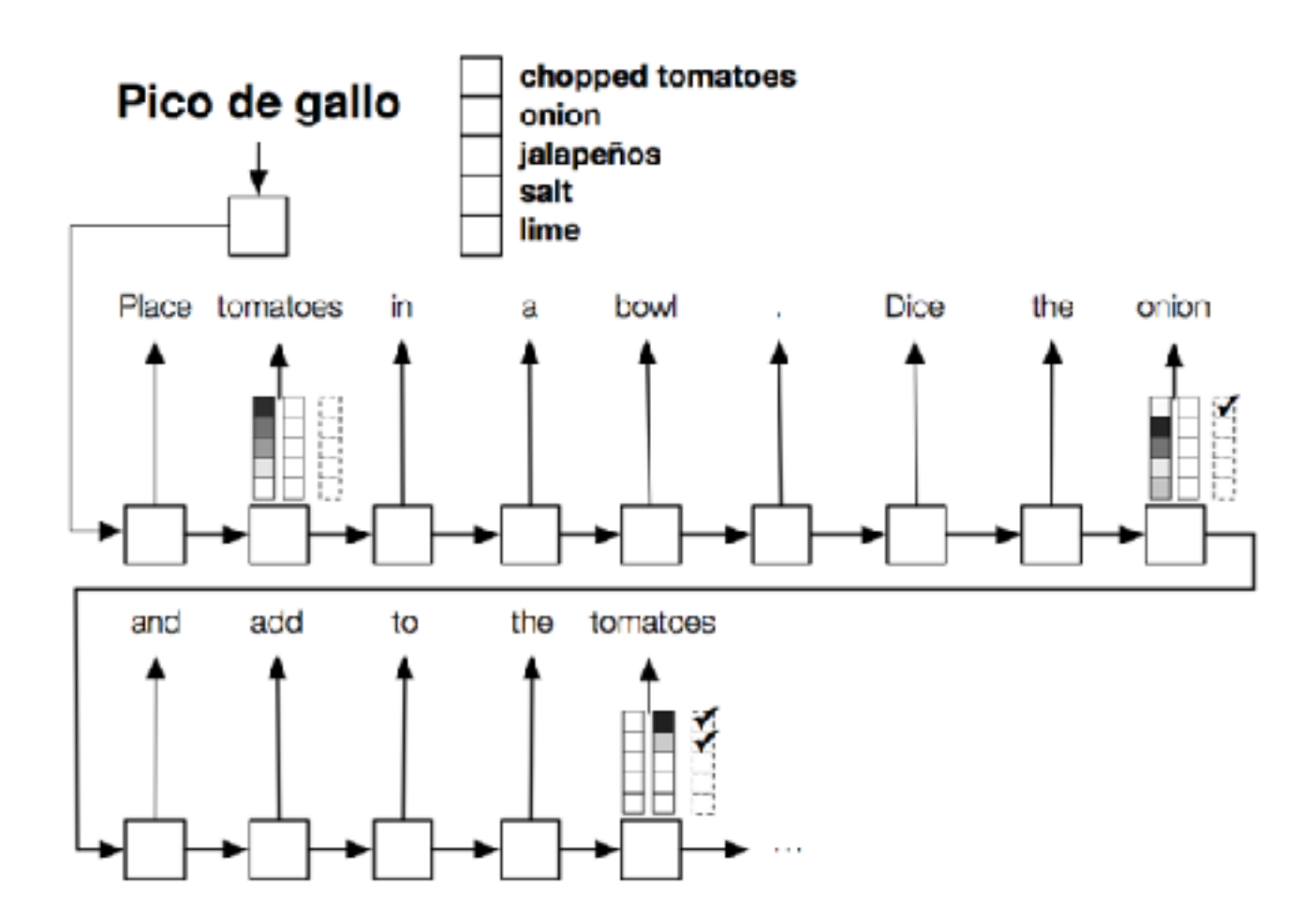

#### From Images (e.g. Karpathy et al. 2015)

• Input is image features, output is text

training image

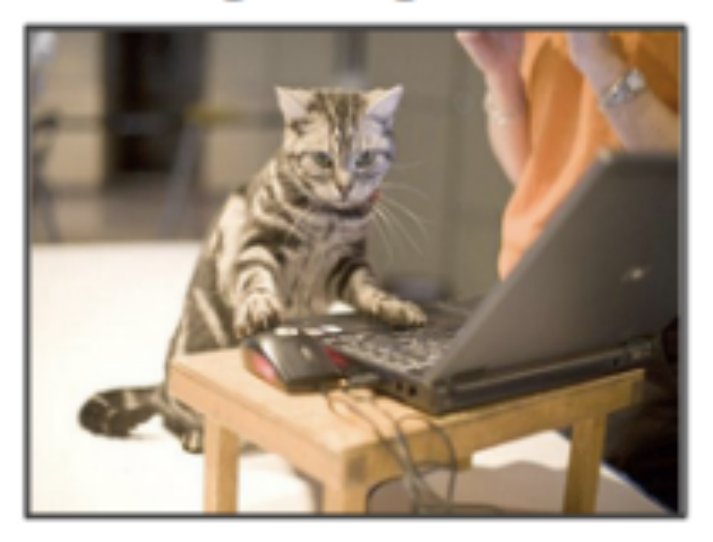

"A Tabby cat is leaning on a wooden table, with one paw on a laser mouse and the other on a black laptop"

- Standard to use CNN-based image encoders
- Often pre-trained on large databases such as ImageNet

### From Word Embeddings (Noraset et al. 2017)

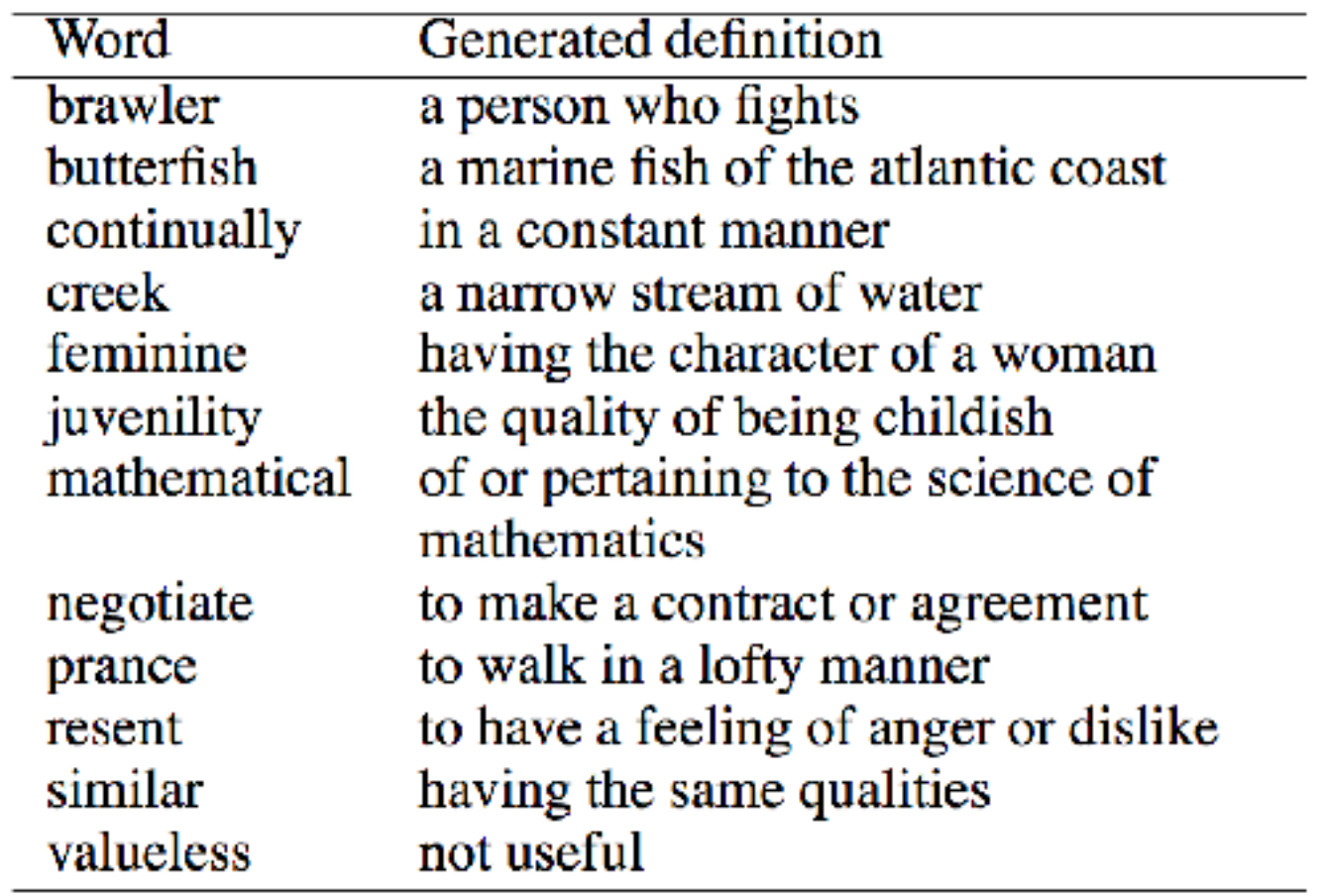

- Baseline: standard sequence-to-sequence model
- Additional information about the affixes and hypernyms

Questions?